# Foundations of Second-Principles DFT

How to run SCALE-UP

Pablo García-Fernández

Santander July 2017

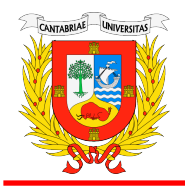

Universidad de Cantabria

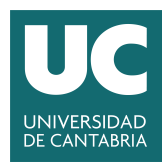

Predict material properties using just fundamental constants

Predict material properties using just fundamental constants

Solving the stationary Schrödinger equation (clamped nuclei):

 $\hat{H}\Psi = E\Psi$  or DFT

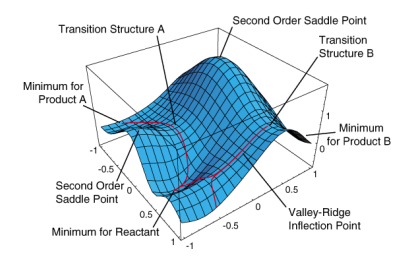

Predict material properties using just fundamental constants

Solving the stationary Schrödinger equation (clamped nuclei):

 $\hat{H}\Psi = F\Psi$  or DFT

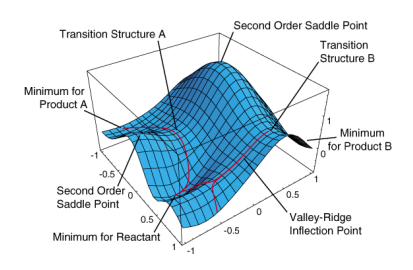

 $\sqrt{\phantom{a}}$  Predictive  $\sqrt{\phantom{a}}$  Accurate energies  $\checkmark$  Equilibrium geometries

Predict material properties using just fundamental constants

Solving the stationary Schrödinger equation (clamped nuclei):

 $\hat{H}\Psi = F\Psi$  or DFT

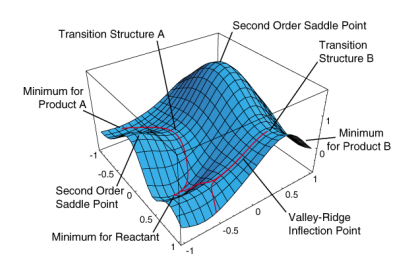

 $\sqrt{\phantom{a}}$  Predictive  $\sqrt{\phantom{a}}$  Accurate energies  $\checkmark$  Equilibrium geometries ∼ Excited states

Predict material properties using just fundamental constants

Solving the stationary Schrödinger equation (clamped nuclei):

 $\hat{H}\Psi = F\Psi$  or DFT

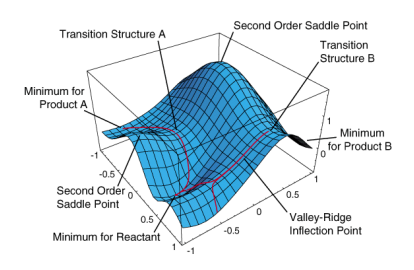

 $\sqrt{\phantom{a}}$  Predictive  $\sqrt{\phantom{a}}$  Accurate energies  $\checkmark$  Equilibrium geometries ∼ Excited states  $\times$  Temperature  $\boldsymbol{X}$  Non-adiabaticity  $\boldsymbol{X}$  Scaling (typically  $N^3$ )

Predict material properties using just fundamental constants

Solving the stationary Schrödinger equation (clamped nuclei):

 $\hat{H}\Psi = F\Psi$  or DFT

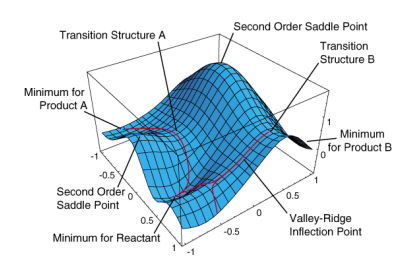

 $\sqrt{\phantom{a}}$  Predictive  $\sqrt{\phantom{a}}$  Accurate energies  $\checkmark$  Equilibrium geometries ∼ Excited states  $\times$  Temperature  $\boldsymbol{X}$  Non-adiabaticity  $\boldsymbol{X}$  Scaling (typically  $N^3$ )

Wealth of information that could be difficult to obtain experimentally

Scale of interest  $\checkmark$ Nanoscale ( $\approx 10 - 100$ nm)  $\overline{\mathsf{x}}$ DFT  $\approx$  1 nm

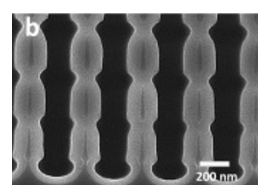

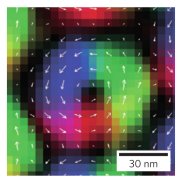

Nanowires skyrmion in MnSi

Scale of interest  $\checkmark$ Nanoscale ( $\approx 10 - 100$ nm)  $\boldsymbol{\mathsf{x}}$ DFT  $\approx$  1 nm

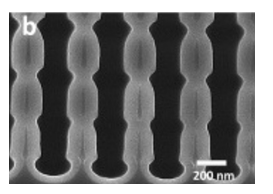

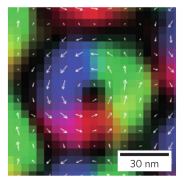

Nanowires skyrmion in MnSi

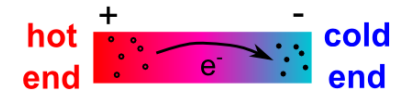

Thermoelectrics, polarons...

# Non-equilibrium states

- $\sqrt{\phantom{a}}$  Resistivity
- $\checkmark$ Charge diffusion

Scale of interest  $\checkmark$ Nanoscale ( $\approx 10 - 100$ nm)  $\boldsymbol{\mathsf{x}}$ DFT  $\approx$  1 nm

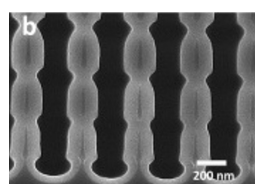

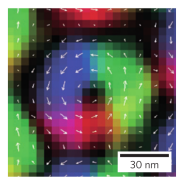

Nanowires skyrmion in MnSi

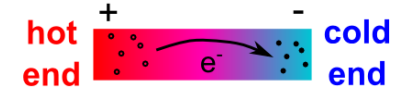

Thermoelectrics, polarons...

Disorder

 $\sqrt{\phantom{a}}$  Domains

 $\sqrt{\phantom{a}}$  Thermal

 $\checkmark$ Defects (polarons, impurities...)

# Non-equilibrium states

- $\sqrt{\phantom{a}}$  Resistivity
- $\checkmark$  Charge diffusion

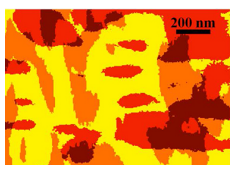

Ferroelectric domains in BiFeO3

Scale of interest  $\checkmark$ Nanoscale ( $\approx 10 - 100$ nm)  $\boldsymbol{\mathsf{x}}$ DFT  $\approx$  1 nm

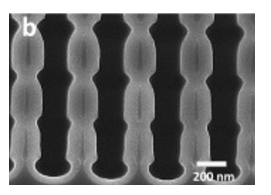

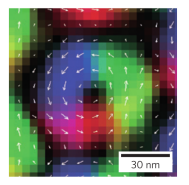

Nanowires skyrmion in MnSi

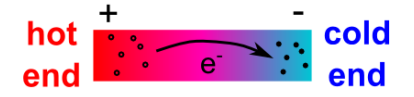

Thermoelectrics, polarons...

Disorder

 $\sqrt{\phantom{a}}$  Domains

 $\sqrt{\phantom{a}}$  Thermal

 $\checkmark$ Defects (polarons, impurities...)

#### Non-equilibrium states

- $\sqrt{\phantom{a}}$  Resistivity
- $\checkmark$  Charge diffusion

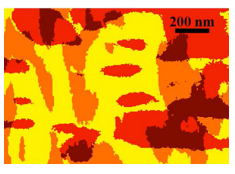

Ferroelectric domains in BiFeO3

- $\triangleright$  Perturbations/disorder are key elements in experiments.
- Room temperature is fundamental for applications.

#### Model Hamiltonians

Simple Hamiltonians can be used to simulate large systems

$$
E=-\sum_{\{i,j\}}J_{ij}\vec{S}_i\cdot\vec{S}_j
$$

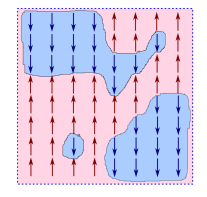

 $\sqrt{\phantom{a}}$  Large systems We can treat  $10^4$ - $10^5$  spins  $\sqrt{\phantom{a}}$  Finite temperature We can statistically sample our microstates

#### Model Hamiltonians

Simple Hamiltonians can be used to simulate large systems

$$
E=-\sum_{\{i,j\}}J_{ij}\vec{S}_i\cdot\vec{S}_j
$$

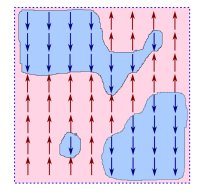

 $\chi$  Coarse grained Electrons mediating magnetic interactions?

 $\sqrt{\phantom{a}}$  Large systems We can treat  $10^4$ - $10^5$  spins

 $\sqrt{\phantom{a}}$  Finite temperature We can statistically sample our microstates

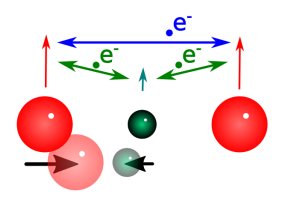

#### Model Hamiltonians

Simple Hamiltonians can be used to simulate large systems

$$
E=-\sum_{\{i,j\}}J_{ij}\vec{S}_i\cdot\vec{S}_j
$$

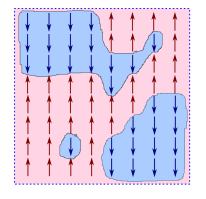

 $\chi$  Coarse grained Electrons mediating magnetic interactions?

#### $\chi$  Inaccurate

 $J_i$  constant with temperature? Geometry dependence?

 $\sqrt{\phantom{a}}$  Large systems We can treat  $10^4$ - $10^5$  spins

 $\sqrt{\phantom{a}}$  Finite temperature We can statistically sample our microstates

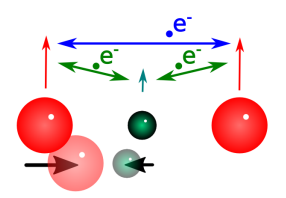

**1** What are the foundations of the model?

$$
E=-\sum_{\{i,j\}}J_{ij}\vec{S}_i\cdot\vec{S}_j
$$

$$
E=-\sum_{\{i,j\}}J_{ij}\vec{S}_i\cdot\vec{S}_j
$$

**1** What are the foundations of the model? **2** How are the parameters determined?  $Experimental \rightarrow Semiempirical$  $First-principles \rightarrow Second-principles$ 

$$
E=-\sum_{\{i,j\}}J_{ij}\vec{S}_i\cdot\vec{S}_j
$$

**1** What are the foundations of the model? **2** How are the parameters determined?  $Experimental \rightarrow Semiempirical$  $First-principles \rightarrow Second-principles$ 

**3** Which properties can it be applied to?

$$
E=-\sum_{\{i,j\}}J_{ij}\vec{S}_i\cdot\vec{S}_j
$$

**1** What are the foundations of the model? **2** How are the parameters determined?  $Experimental \rightarrow Semiempirical$  $First-principles \rightarrow Second-principles$ 

**3** Which properties can it be applied to?

Models can reproduce any set of data that they fit...

 $\blacktriangleright$  They can store information or

$$
E=-\sum_{\{i,j\}}J_{ij}\vec{S}_i\cdot\vec{S}_j
$$

**1** What are the foundations of the model? **2** How are the parameters determined?  $Experimental \rightarrow Semiempirical$  $First-principles \rightarrow Second-principles$ 

**3** Which properties can it be applied to?

Models can reproduce any set of data that they fit...

- $\blacktriangleright$  They can store information or
- $\blacktriangleright$  They can predict

$$
E=-\sum_{\{i,j\}}J_{ij}\vec{S}_i\cdot\vec{S}_j
$$

**1** What are the foundations of the model? **2** How are the parameters determined?  $Experimental \rightarrow Semiempirical$  $First-principles \rightarrow Second-principles$ 

**3** Which properties can it be applied to?

Models can reproduce any set of data that they fit...

- $\blacktriangleright$  They can store information or
- $\blacktriangleright$  They can predict
- $\triangleright$  What accuracy?

$$
E=-\sum_{\{i,j\}}J_{ij}\vec{S}_i\cdot\vec{S}_j
$$

**1** What are the foundations of the model? **2** How are the parameters determined?  $Experimental \rightarrow Semiempirical$  $First-principles \rightarrow Second-principles$ 

**3** Which properties can it be applied to?

Models can reproduce any set of data that they fit...

- $\blacktriangleright$  They can store information or
- $\blacktriangleright$  They can predict
- $\triangleright$  What accuracy?

- Main questions  $\longrightarrow$  How should we build the model?
	- $\blacktriangleright$  How do we parameterize it?

$$
E=-\sum_{\{i,j\}}J_{ij}\vec{S}_i\cdot\vec{S}_j
$$

**1** What are the foundations of the model? **2** How are the parameters determined?  $Experimental \rightarrow Semiempirical$  $First-principles \rightarrow Second-principles$ 

**3** Which properties can it be applied to?

Models can reproduce any set of data that they fit...

- $\blacktriangleright$  They can store information or
- $\blacktriangleright$  They can predict
- $\triangleright$  What accuracy?

- Main questions  $\longrightarrow$  How should we build the model?
	- $\blacktriangleright$  How do we parameterize it?

Predictive Model Hamiltonians  $\rightarrow$  Based on fundamental equations Well defined physics  $\rightarrow$  Ab initio constants/good fitting procedures

Typically used in large-scale simulations of ferroelectrics  $E = H_{\text{short}}(\lbrace Q \rbrace, \overleftrightarrow{\eta} \rbrace) + H_{\text{elec}}(\lbrace Q \rbrace)$ 

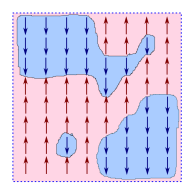

 $\triangleright$  Based on local polar distortions  $(Q)$ Distortions obtained from frequency simulation

Typically used in large-scale simulations of ferroelectrics  $E = H_{short}(\lbrace Q \rbrace, \overleftrightarrow{\eta} \rbrace) + H_{elec}(\lbrace Q \rbrace)$ 

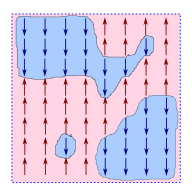

- $\triangleright$  Based on local polar distortions  $(Q)$ Distortions obtained from frequency simulation
- $\blacktriangleright$  Dipole-dipole electrostatics Dipole obtained with FP Born charges

Typically used in large-scale simulations of ferroelectrics

 $E = H_{short}(\lbrace Q \rbrace, \overleftrightarrow{\eta} \rbrace) + H_{elec}(\lbrace Q \rbrace)$ 

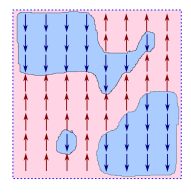

- $\triangleright$  Based on local polar distortions  $(Q)$ Distortions obtained from frequency simulation
- $\blacktriangleright$  Dipole-dipole electrostatics Dipole obtained with FP Born charges
- $\triangleright$  Short-range interactions  $\rightarrow$  polynomial expansion Parameters can be obtained from few FP calculations

Typically used in large-scale simulations of ferroelectrics

 $E = H_{short}(\lbrace Q \rbrace, \overleftrightarrow{\eta} \rbrace) + H_{elec}(\lbrace Q \rbrace)$ 

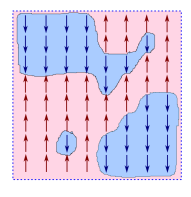

- $\triangleright$  Based on local polar distortions  $(Q)$ Distortions obtained from frequency simulation
- $\blacktriangleright$  Dipole-dipole electrostatics Dipole obtained with FP Born charges
- $\triangleright$  Short-range interactions  $\rightarrow$  polynomial expansion Parameters can be obtained from few FP calculations
- $\checkmark$  Large time/space scales  $\checkmark$  Statistics
- $\checkmark$ Domains, superlattices...

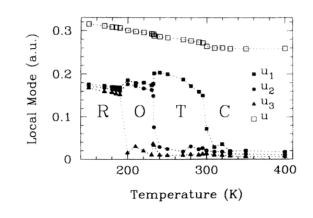

W. Zhong et al.,PRL, 94, 1861 (1994)

Typically used in large-scale simulations of ferroelectrics

 $E = H_{short}(\lbrace Q \rbrace, \overleftrightarrow{\eta}) + H_{elec}(\lbrace Q \rbrace)$ 

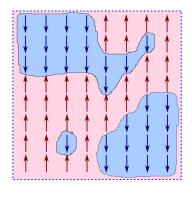

- $\triangleright$  Based on local polar distortions  $(Q)$ Distortions obtained from frequency simulation
- $\blacktriangleright$  Dipole-dipole electrostatics Dipole obtained with FP Born charges
- $\triangleright$  Short-range interactions  $\rightarrow$  polynomial expansion Parameters can be obtained from few FP calculations
- $\checkmark$  Large time/space scales
- $\checkmark$  Statistics
- $\checkmark$ Domains, superlattices...
- $\boldsymbol{X}$  Idealized degrees of freedom (not atomistic)

 $\times$ 

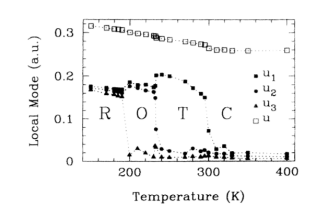

No electrons! W. Zhong et al.,PRL, 94, 1861 (1994)

First principles simulations deal with all electrons in the system:

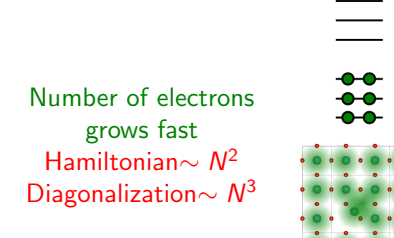

First principles simulations deal with all electrons in the system:

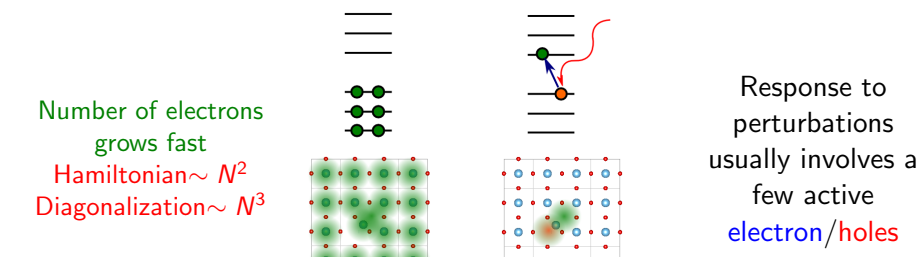

First principles simulations deal with all electrons in the system:

Number of electrons grows fast Hamiltonian $\sim \mathcal{N}^2$ Diagonalization $\sim N^3$ 

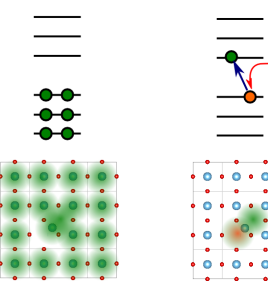

Response to perturbations usually involves a few active electron/holes

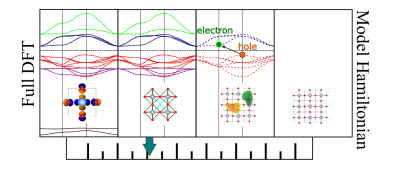

Can we select the level of fidelity of our calculations? Can we make it efficient? Can we reliably parameterize it?

First principles simulations deal with all electrons in the system:

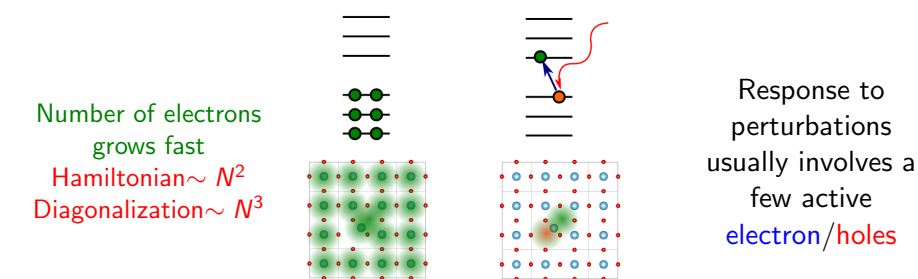

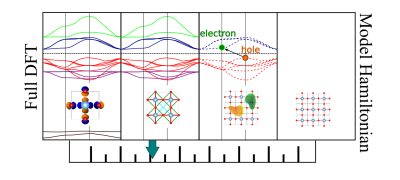

Can we select the level of fidelity of our calculations? Can we make it efficient? Can we reliably parameterize it?

Second-principles Density Functional Methods

#### Basic concepts

We want to separate the active electrons that participate in physical properties from all others.

#### Basic concepts

We want to separate the active electrons that participate in physical properties from all others.

Suppose an insulator doped with electrons or holes:

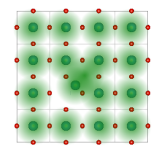

#### Basic concepts

We want to separate the active electrons that participate in physical properties from all others.

Suppose an insulator doped with electrons or holes:

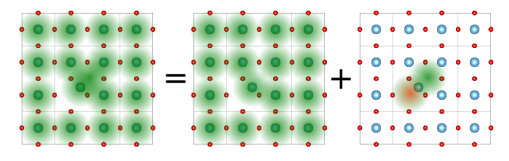

The total density is separated in reference and deformation densities:

$$
n(\vec{r}) = n_0(\vec{r}) + \delta n(\vec{r})
$$

 $n_0$  = reference density  $\delta n =$  deformation density

#### Approximating the DFT energy

Our starting point is the DFT energy

$$
E_{\text{DFT}} = \sum_{j\vec{k}} o_{j\vec{k}} \left\langle \psi_{j\vec{k}} \right| \hat{t} + v_{\text{ext}} \left| \psi_{j\vec{k}} \right\rangle + \frac{1}{2} \iint \frac{n(\vec{r})n'(\vec{r}')}{|\vec{r} - \vec{r}'|} d^3r d^3r' + E_{\text{xc}}[n] + E_{\text{nn}}
$$

We want to write the energy in terms of the reference and deformation densities.

$$
n(\vec{r}) = n_0(\vec{r}) + \delta n(\vec{r})
$$

#### Approximating the DFT energy

Our starting point is the DFT energy

$$
E_{\text{DFT}} = \sum_{j\vec{k}} o_{j\vec{k}} \left\langle \psi_{j\vec{k}} \right| \hat{t} + v_{\text{ext}} \left| \psi_{j\vec{k}} \right\rangle + \frac{1}{2} \iint \frac{n(\vec{r})n'(\vec{r}')}{|\vec{r} - \vec{r}'|} d^3r d^3r' + E_{\text{xc}}[n] + E_{\text{nn}}
$$

We want to write the energy in terms of the reference and deformation densities.

$$
n(\vec{r}) = n_0(\vec{r}) + \delta n(\vec{r})
$$

The only difficulty is the exchange-correlation energy that we expand in terms of  $\delta n$ (see e. g. M. Elstner et al., *Phys. Rev. B*, 58, 7260 (1998)):

$$
E_{\text{xc}}[n] = E_{\text{xc}}[n_0] + \int \left. \frac{\delta E_{\text{xc}}}{\delta n(\vec{r})} \right|_{n_0} \delta n(\vec{r}) d^3 r + \frac{1}{2} \int \int \left. \frac{\delta^2 E_{\text{xc}}}{\delta n(\vec{r}) \delta n(\vec{r}')} \right|_{n_0} \delta n(\vec{r}) \delta n(\vec{r}') d^3 r d^3 r' + \cdots
$$
#### Approximating the DFT energy

Our starting point is the DFT energy

$$
E_{\text{DFT}} = \sum_{j\vec{k}} o_{j\vec{k}} \left\langle \psi_{j\vec{k}} \right| \hat{t} + v_{\text{ext}} \left| \psi_{j\vec{k}} \right\rangle + \frac{1}{2} \iint \frac{n(\vec{r})n'(\vec{r}')}{|\vec{r} - \vec{r}'|} d^3r d^3r' + E_{\text{xc}}[n] + E_{\text{nn}}
$$

We want to write the energy in terms of the reference and deformation densities.

$$
n(\vec{r}) = n_0(\vec{r}) + \delta n(\vec{r})
$$

The only difficulty is the exchange-correlation energy that we expand in terms of  $\delta n$ (see e. g. M. Elstner et al., *Phys. Rev. B*, 58, 7260 (1998)):

$$
E_{\rm xc}[n] = E_{\rm xc}[n_0] + \int \left. \frac{\delta E_{\rm xc}}{\delta n(\vec{r})} \right|_{n_0} \delta n(\vec{r}) d^3 r + \frac{1}{2} \iint \left. \frac{\delta^2 E_{\rm xc}}{\delta n(\vec{r}) \delta n(\vec{r}')} \right|_{n_0} \delta n(\vec{r}) \delta n(\vec{r}') d^3 r d^3 r' + \cdots
$$

As usual in TB-DFT approximations we cut at second-order

$$
E_{\text{DFT}} \approx E = E^{(0)} + E^{(1)} + E^{(2)}
$$

However, we group the terms in a different way to TB-DFT.

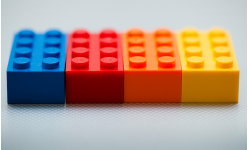

Material simulations allow for various approaches

First principles methods are atomistic with flexible detailed bonding FP or TB-DFT

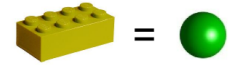

Based on atoms

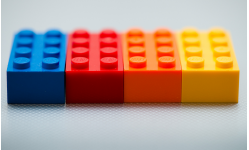

Material simulations allow for various approaches

First principles methods are atomistic with flexible detailed bonding FP or TB-DFT

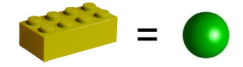

Based on atoms

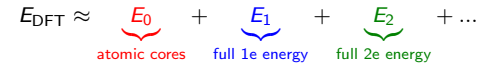

Atoms  $\implies$  FP  $\implies$  Materials

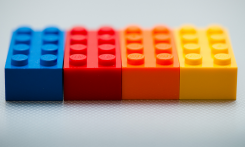

Material simulations allow for various approaches

First principles methods are atomistic with flexible detailed bonding FP or TB-DFT Second-principles

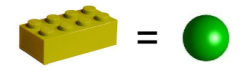

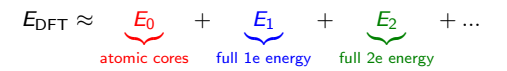

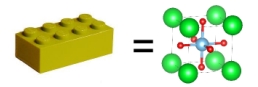

Based on atoms Based on materials

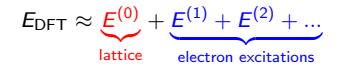

Atoms  $\implies$  FP  $\implies$  Materials  $\implies$  SP  $\implies$  Large-scale Accurate properties do not require bond-breaking!

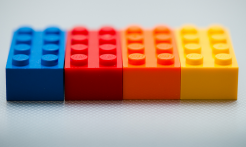

Material simulations allow for various approaches

First principles methods are atomistic with flexible detailed bonding FP or TB-DFT Second-principles

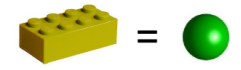

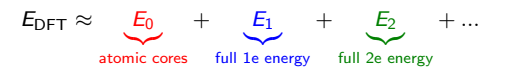

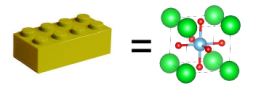

Based on atoms Based on materials

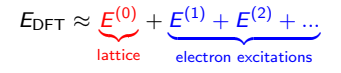

Atoms  $\implies$  FP  $\implies$  Materials  $\implies$  SP  $\implies$  Large-scale Accurate properties do not require bond-breaking! Main approximation: Fixed bond topology A perovskite stays a perovskite, no surface reactivity, etc.

Pablo García-Fernández estadounican.es estadounican.es Workshop: Energy in SPDFT

# Energy terms:  $E = E^{(0)} + E^{(1)} + E^{(2)}$  Reference

This term is the full DFT energy for the reference state:

$$
E_0 = \sum_{j\vec{k}} o_{j\vec{k}}^0 \left\langle \psi_{j\vec{k}}^0 \right| \hat{t} + v_{\text{ext}} \left| \psi_{j\vec{k}}^0 \right\rangle + \frac{1}{2} \iint \frac{n_0(\vec{r}) n_0'(\vec{r}')}{|\vec{r} - \vec{r}'|} d^3 r d^3 r' + E_{\text{xc}}[n_0] + E_{nn}
$$

# Energy terms:  $E = E^{(0)} + E^{(1)} + E^{(2)}$  Reference

This term is the full DFT energy for the reference state:

$$
E_0 = \sum_{j\vec{k}} o_{j\vec{k}}^0 \left\langle \psi_{j\vec{k}}^0 \right| \hat{t} + v_{\text{ext}} \left| \psi_{j\vec{k}}^0 \right\rangle + \frac{1}{2} \iint \frac{n_0(\vec{r}) n_0'(\vec{r}')}{|\vec{r} - \vec{r}'|} d^3 r d^3 r' + E_{\text{xc}}[n_0] + E_{nn}
$$

No approximations

At difference with usual TB-DFT this term is very large and contains most of the total energy. It can be made really accurate.

# Energy terms:  $E = E^{(0)} + E^{(1)} + E^{(2)}$  Reference

This term is the full DFT energy for the reference state:

$$
E_0 = \sum_{j\vec{k}} o_{j\vec{k}}^0 \left\langle \psi_{j\vec{k}}^0 \right| \hat{t} + v_{\text{ext}} \left| \psi_{j\vec{k}}^0 \right\rangle + \frac{1}{2} \iint \frac{n_0(\vec{r}) n_0'(\vec{r}')}{|\vec{r} - \vec{r}'|} d^3 r d^3 r' + E_{\text{xc}}[n_0] + E_{nn}
$$

No approximations

At difference with usual TB-DFT this term is very large and contains most of the total energy. It can be made really accurate.

Energy is defined as difference from the reference geometry

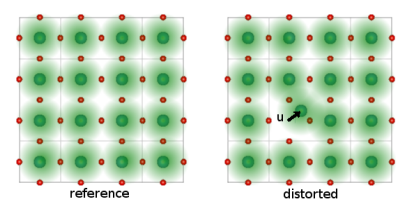

The reference state is defined for all geometries

 $E^{(0)}(\eta,\{\vec{u}\})$  is the energy surface for the reference state

It can be represented by a high-quality model potential. J. Wojdeł et al., JPCM, 25, 305401 (2013)

In order to express electron excitations we need basis:

Precise, small, material-adapted  $\rightarrow$  Wannier-like functions

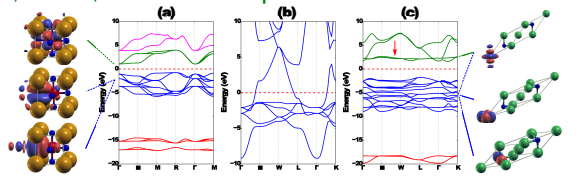

I. Souza et al.,Phys. Rev. B, 65, 035109 (2001)

$$
|\chi_{\rm a}\rangle=\frac{V}{(2\pi)^3}\int_{\rm BZ}d\vec{k}\mathrm{e}^{-i\vec{k}\cdot\vec{R}_{\rm A}}\sum_{m}^{M}B_{\rm a,m\vec{k}}|\psi_{m\vec{k}}\rangle
$$

In order to express electron excitations we need basis:

Precise, small, material-adapted  $\rightarrow$  Wannier-like functions

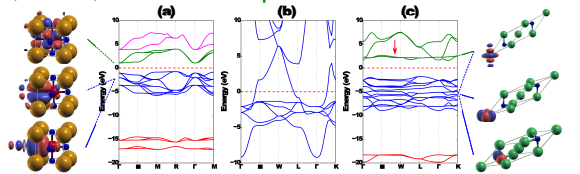

I. Souza et al.,Phys. Rev. B, 65, 035109 (2001)

$$
|\chi_{\rm a}\rangle=\frac{V}{(2\pi)^3}\int_{\rm BZ}d\vec{k}\mathrm{e}^{-i\vec{k}\cdot\vec{R}_{\rm A}}\sum_{m}^{M}B_{\rm a,m\vec{k}}|\psi_{m\vec{k}}\rangle
$$

Wannier functions...

**1** are localized and so are ideal to build range-limited models

In order to express electron excitations we need basis:

Precise, small, material-adapted  $\rightarrow$  Wannier-like functions

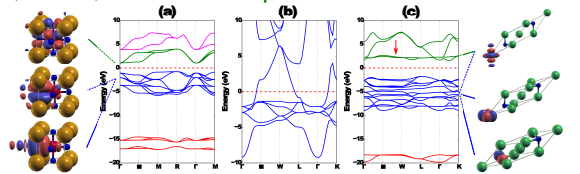

I. Souza et al.,Phys. Rev. B, 65, 035109 (2001)

$$
|\chi_{\rm a}\rangle=\frac{V}{(2\pi)^3}\int_{\rm BZ}d\vec{k}\mathrm{e}^{-i\vec{k}\cdot\vec{R}_{\rm A}}\sum_{m}^{M}B_{\rm a,m\vec{k}}|\psi_{m\vec{k}}\rangle
$$

Wannier functions...

- **1** are localized and so are ideal to build range-limited models
- 2 allow disentanglement of electron degrees of freedom Reduced, meaningful physical models

In order to express electron excitations we need basis:

Precise, small, material-adapted  $\rightarrow$  Wannier-like functions

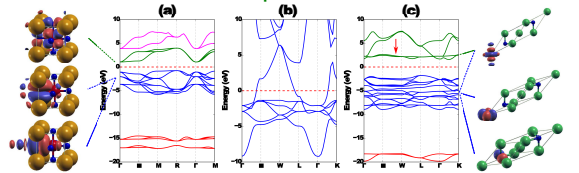

I. Souza et al.,Phys. Rev. B, 65, 035109 (2001)

$$
|\chi_{\rm a}\rangle=\frac{V}{(2\pi)^3}\int_{\rm BZ}d\vec{k}\mathrm{e}^{-i\vec{k}\cdot\vec{R}_{\rm A}}\sum_{m}^{M}B_{\rm a,m\vec{k}}|\psi_{m\vec{k}}\rangle
$$

Wannier functions...

- **1** are localized and so are ideal to build range-limited models
- 2 allow disentanglement of electron degrees of freedom Reduced, meaningful physical models
- <sup>3</sup> are very accurate even with a small basis

In order to express electron excitations we need basis:

Precise, small, material-adapted  $\rightarrow$  Wannier-like functions

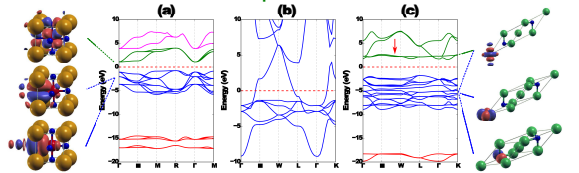

I. Souza et al.,Phys. Rev. B, 65, 035109 (2001)

$$
|\chi_{\rm a}\rangle=\frac{V}{(2\pi)^3}\int_{\rm BZ}d\vec{k}\mathrm{e}^{-i\vec{k}\cdot\vec{R}_{\rm A}}\sum_{m}^{M}B_{\rm a,m\vec{k}}|\psi_{m\vec{k}}\rangle
$$

Wannier functions...

- **1** are localized and so are ideal to build range-limited models
- 2 allow disentanglement of electron degrees of freedom Reduced, meaningful physical models
- <sup>3</sup> are very accurate even with a small basis
- **4** are orthogonal
- **6** are defined for all geometries

# $E^{(1)} + E^{(2)}$ : Density matrix in Wannier basis

In SP-DFT there are three kinds of densities:

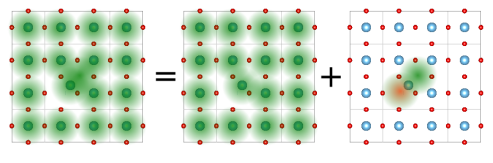

 $n(\vec{r}) = n_0(\vec{r}) + \delta n(\vec{r})$ 

How is the density expressed in the WF basis?

# $E^{(1)} + E^{(2)}$ : Density matrix in Wannier basis

In SP-DFT there are three kinds of densities:

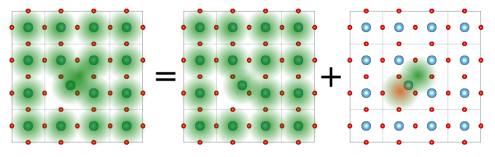

 $n(\vec{r}) = n_0(\vec{r}) + \delta n(\vec{r})$ 

#### How is the density expressed in the WF basis?

 ${\sf Total} \qquad \quad n(\vec{r}) = \sum_{{\bf a}{\bf b}} d_{{\bf a}{\bf b}} \chi^*_{{\bf a}}(\vec{r}) \chi_{{\bf b}}(\vec{r}) \qquad \quad d_{{\bf a}{\bf b}} = \sum_{j \vec{k}} o_{j \vec{k}} {\rm e}^{i \vec{k} (\vec{R}_B - \vec{R}_A)} c^*_{j \bar{a} \vec{k}} c_{j b \vec{k}}$ Reference  $n_0(\vec{r}) = \sum_{ab} d_{ab}^0 \chi_a^*(\vec{r}) \chi_b(\vec{r})$   $d_{ab}^0 = \sum_{j\vec{k}} o_{j\vec{k}}^0 e^{i\vec{k}(\vec{R}_B - \vec{R}_A)} \left(c_{j\vec{a}\vec{k}}^0\right)^* c_{j\vec{b}\vec{c}}^0$ Difference  $\delta n(\vec{r}) = \sum_{ab} D_{ab} \chi^*_{a}$  $a(\vec{r})\chi_{\bf b}(\vec{r})$   $D_{\bf ab} = d_{\bf ab} - d_{\bf ab}^0$ 

where  $d_{\mathbf{a}\mathbf{b}}$ ,  $d_{\mathbf{a}\mathbf{b}}^{(0)}$ ,  $D_{\mathbf{a}\mathbf{b}}$  are density matrixes (occupations)

# $E^{(1)} + E^{(2)}$ : Density matrix in Wannier basis

In SP-DFT there are three kinds of densities:

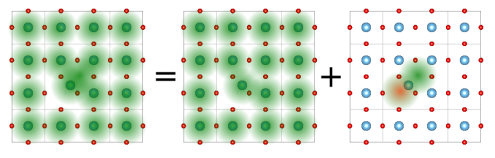

 $n(\vec{r}) = n_0(\vec{r}) + \delta n(\vec{r})$ 

#### How is the density expressed in the WF basis?

 ${\sf Total} \qquad \quad n(\vec{r}) = \sum_{{\bf a}{\bf b}} d_{{\bf a}{\bf b}} \chi^*_{{\bf a}}(\vec{r}) \chi_{{\bf b}}(\vec{r}) \qquad \quad d_{{\bf a}{\bf b}} = \sum_{j \vec{k}} o_{j \vec{k}} {\rm e}^{i \vec{k} (\vec{R}_B - \vec{R}_A)} c^*_{j \bar{a} \vec{k}} c_{j b \vec{k}}$ Reference  $n_0(\vec{r}) = \sum_{ab} d_{ab}^0 \chi_a^*(\vec{r}) \chi_b(\vec{r})$   $d_{ab}^0 = \sum_{j\vec{k}} o_{j\vec{k}}^0 e^{i\vec{k}(\vec{R}_B - \vec{R}_A)} \left(c_{j\vec{a}\vec{k}}^0\right)^* c_{j\vec{b}\vec{c}}^0$ Difference  $\delta n(\vec{r}) = \sum_{ab} D_{ab} \chi^*_{a}$  $a(\vec{r})\chi_{\bf b}(\vec{r})$   $D_{\bf ab} = d_{\bf ab} - d_{\bf ab}^0$ 

where  $d_{\mathbf{a}\mathbf{b}}$ ,  $d_{\mathbf{a}\mathbf{b}}^{(0)}$ ,  $D_{\mathbf{a}\mathbf{b}}$  are density matrixes (occupations)

The main variable of the electron part is the Difference density

- $\triangleright$   $D_{ab}$  is positive for excited electrons
- $D_{ab}$  is negative for excited holes

# Energy terms:  $E = E^{(0)} + E^{(1)} + E^{(2)}$  One electron

Reference

- $\blacktriangleright$  Full DFT energy for n<sub>0</sub>
- $\blacktriangleright$  Force field

 $E^{(1)}$  contains differences in one-electron energies

$$
\mathcal{E}^{(1)} = \sum_{j\vec{k}} \left[ o_{j\vec{k}} \left\langle \psi_{j\vec{k}} \right| \hat{h}_0 \left| \psi_{j\vec{k}} \right\rangle - o_{j\vec{k}}^0 \left\langle \psi_{j\vec{k}}^0 \right| \hat{h}_0 \left| \psi_{j\vec{k}}^0 \right\rangle \right]
$$

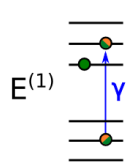

 $F^{(0)}$ 

 $\hat{h}_0$  is Kohn-Sham Hamiltonian for reference density:

$$
\hat{h}_0 = \hat{t} + v_{\text{ext}} + v_{\text{H}}(n_0) + v_{\text{xc}}[n_0]
$$

# Energy terms:  $E = E^{(0)} + E^{(1)} + E^{(2)}$  One electron

Reference

- $\blacktriangleright$  Full DFT energy for n<sub>0</sub>
- $\blacktriangleright$  Force field

 $E^{(1)}$  contains differences in one-electron energies

$$
E^{(1)} = \sum_{j\vec{k}} \left[ o_{j\vec{k}} \left\langle \psi_{j\vec{k}} \right| \hat{h}_0 \left| \psi_{j\vec{k}} \right\rangle - o_{j\vec{k}}^0 \left\langle \psi_{j\vec{k}}^0 \right| \hat{h}_0 \left| \psi_{j\vec{k}}^0 \right\rangle \right]
$$
  
= 
$$
\sum_{ab} D_{ab} \gamma_{ab} \quad \text{(Wannier basis, } \chi_a)
$$
  

$$
\delta n(\vec{r}) = \sum_{ab} D_{ab} \chi_a^*(\vec{r}) \chi_b(\vec{r})
$$

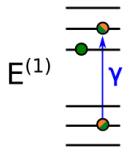

 $F^{(0)}$ 

 $\hat{h}_0$  is Kohn-Sham Hamiltonian for reference density:

$$
\hat{h}_0 = \hat{t} + v_{\text{ext}} + v_{\text{H}}(n_0) + v_{\text{xc}}[n_0]
$$

 $\gamma_\mathbf{ab} = \int d^3 r \chi_\mathbf{a}^*(\vec{r}) \hat{h}_0 \chi_\mathbf{b}(\vec{r})$  similar to hopping constant in TB

# Energy terms:  $E = E^{(0)} + E^{(1)} + E^{(2)}$  One electron

Reference

- $\blacktriangleright$  Full DFT energy for n<sub>0</sub>
- $\blacktriangleright$  Force field

 $E^{(1)}$  contains differences in one-electron energies

$$
E^{(1)} = \sum_{j\vec{k}} \left[ o_{j\vec{k}} \left\langle \psi_{j\vec{k}} \right| \hat{h}_0 \left| \psi_{j\vec{k}} \right\rangle - o_{j\vec{k}}^0 \left\langle \psi_{j\vec{k}}^0 \right| \hat{h}_0 \left| \psi_{j\vec{k}}^0 \right\rangle \right]
$$
  
= 
$$
\sum_{ab} D_{ab} \gamma_{ab} \quad \text{(Wannier basis, } \chi_a)
$$
  

$$
\delta n(\vec{r}) = \sum_{ab} D_{ab} \chi_a^*(\vec{r}) \chi_b(\vec{r})
$$

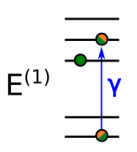

 $F^{(0)}$ 

Only depends on difference density!

 $\hat{h}_0$  is Kohn-Sham Hamiltonian for reference density:

$$
\hat{h}_0 = \hat{t} + v_{\text{ext}} + v_{\text{H}}(n_0) + v_{\text{xc}}[n_0]
$$

 $\gamma_\mathbf{ab} = \int d^3 r \chi_\mathbf{a}^*(\vec{r}) \hat{h}_0 \chi_\mathbf{b}(\vec{r})$  similar to hopping constant in TB

# Energy terms:  $E = E^{(0)} + E^{(1)} + E^{(2)}$  Two electron

Reference

- $\blacktriangleright$  Full DFT energy for n<sub>0</sub>
- $\blacktriangleright$  Force field

- $One-electron$  > Depends only on difference density
	- $\blacktriangleright$  Tight-binding like

 $E^{(2)}$  are interactions between 2 electrons ( $E_3$  three-electron, etc.):

$$
E^{(2)} = \frac{1}{2} \int d^3r \int d^3r' g(\vec{r}, \vec{r}', s, s') \delta n(\vec{r}, s) \delta n(\vec{r}', s')
$$

where  $g$  is a screened electron-electron interaction operator.

 $F^{(0)}$ 

 $F^{(1)}$ 

# Energy terms:  $E = E^{(0)} + E^{(1)} + E^{(2)}$  Two electron

Reference

- $\blacktriangleright$  Full DFT energy for n<sub>0</sub>
- $\blacktriangleright$  Force field

 $One-electron$  > Depends only on difference density  $\blacktriangleright$  Tight-binding like

 $F^{(0)}$  $\mathsf{E}^{(1)}$ 

 $E^{(2)}$  are interactions between 2 electrons ( $E_3$  three-electron, etc.):

$$
E^{(2)} = \frac{1}{2} \int d^3r \int d^3r' g(\vec{r}, \vec{r}', s, s') \delta n(\vec{r}, s) \delta n(\vec{r}', s')
$$
  
= 
$$
\frac{1}{2} \sum_{ab} \sum_{a'b'} \left\{ \left[ D_{ab}^{\dagger} + D_{ab}^{\downarrow} \right] \left[ D_{a'b'}^{\dagger} + D_{a'b'}^{\downarrow} \right] U_{ab a'b'} \right\}
$$
  
+ 
$$
\left[ D_{ab}^{\dagger} - D_{ab}^{\downarrow} \right] \left[ D_{a'b'}^{\dagger} - D_{a'b'}^{\downarrow} \right] I_{ab a'b'}
$$

where  $g$  is a screened electron-electron interaction operator.

 $E^{(2)}$  only depends the difference density

# Energy terms:  $E = E^{(0)} + E^{(1)} + E^{(2)}$  Two electron

Reference

- $\blacktriangleright$  Full DFT energy for n<sub>0</sub>
- $\blacktriangleright$  Force field

 $One-electron$  > Depends only on difference density  $\blacktriangleright$  Tight-binding like

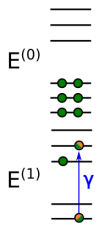

 $E^{(2)}$  are interactions between 2 electrons ( $E_3$  three-electron, etc.):

$$
E^{(2)} = \frac{1}{2} \int d^3r \int d^3r' g(\vec{r}, \vec{r}', s, s') \delta n(\vec{r}, s) \delta n(\vec{r}', s')
$$
  
= 
$$
\frac{1}{2} \sum_{ab} \sum_{a'b'} \left\{ \left[ D_{ab}^{\uparrow} + D_{ab}^{\downarrow} \right] \left[ D_{a'b'}^{\uparrow} + D_{a'b'}^{\downarrow} \right] U_{ab a'b'} \right\}
$$
  
+ 
$$
\left[ D_{ab}^{\uparrow} - D_{ab}^{\downarrow} \right] \left[ D_{a'b'}^{\uparrow} - D_{a'b'}^{\downarrow} \right] I_{ab a'b'}
$$

where  $g$  is a screened electron-electron interaction operator.

 $E^{(2)}$  only depends the difference density The term in *I* depends on the spin polarization

# Energy terms:  $E = E^{(0)} + E^{(1)} + E^{(2)}$  Calculation

Reference

- $\blacktriangleright$  Full DFT energy for n<sub>0</sub>
- $\blacktriangleright$  Force field

- $One-electron$  > Depends only on difference density
	- $\blacktriangleright$  Tight-binding like

- $T_{W0}$ -electron **Depends only on difference density** 
	- $\triangleright$  Screened mean-field interactions

#### $\blacktriangleright$  Accurate

- $\blacktriangleright$  Fast
- $\triangleright$  Valid for all kind of systems (magnetic, metallic, ...)

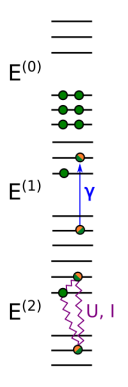

Hartree-Fock

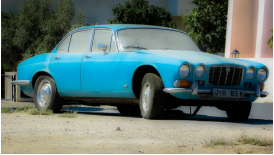

 $\hat{h} = \hat{t} + v[\{\psi_i\}](\vec{r})$ Non-local exchange N<sup>5</sup> scaling

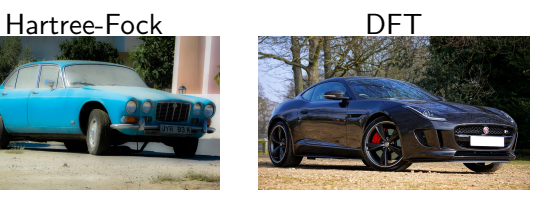

 $\hat{h} = \hat{t} + v[\{\psi_i\}](\vec{r})$   $\hat{h} = \hat{t} + v[n](\vec{r})$ Non-local exchange N<sup>5</sup> scaling

Local xc functionals  $N^3$  scaling

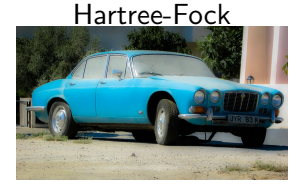

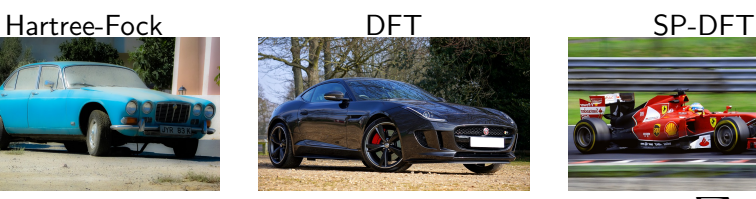

$$
\hat{h} = \hat{t} + v[\{\psi_i\}](\vec{r}) \qquad \hat{h} = \hat{t} + v[n](\vec{r})
$$
  
Non-local exchange  

$$
N^5 \text{ scaling} \qquad \text{local xc function:}
$$

$$
\hat{h} = \hat{t} + v[n](\vec{r})
$$

Local xc functionals  $N^3$  scaling

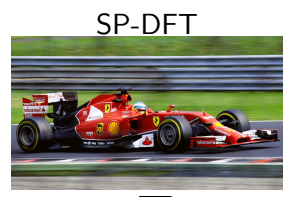

$$
h_{ab} = \gamma_{ab} + \sum_{a'b'} D_{a'b'} U_{aba'b'}
$$
  
Equations non-local  

$$
N^4 \text{ scaling??}
$$

SP-DFT is not intrinsically fast unless models are range-limited

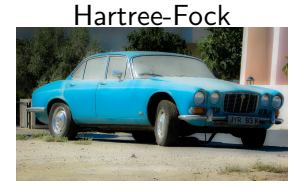

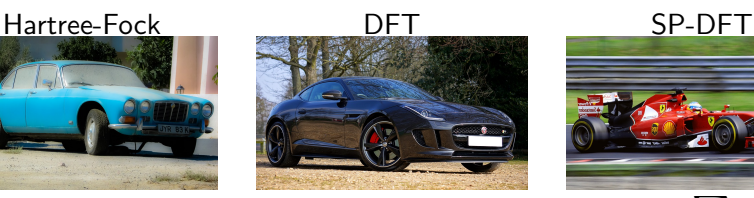

 $\hat{h} = \hat{t} + v[\{\psi_i\}](\vec{r})$   $\hat{h} = \hat{t} + v[n](\vec{r})$ Non-local exchange N<sup>5</sup> scaling

Local xc functionals  $N^3$  scaling

 $h_{ab} = \gamma_{ab} + \sum$ a'b'<br>Equations non-local  $\int\limits_{\ell}^{\cdot}D_{\mathsf{a}'\mathsf{b}'}\,U_{\mathsf{aba}'\mathsf{b}'}$ N<sup>4</sup> scaling??

SP-DFT is not intrinsically fast unless models are range-limited

 $\bf{D}$  Accuracy is given by including many terms  $(\gamma_{\bf{ab}},\;U_{\bf{aba'b'}})$ 

**2** Speed is dictated by having range-limited interactions

Model building is a key step in the use of SP-DFT!

Electrostatics allows reducing number of parameters in simulation

#### **Electrostatics**

All interactions in the model are between localized objects:

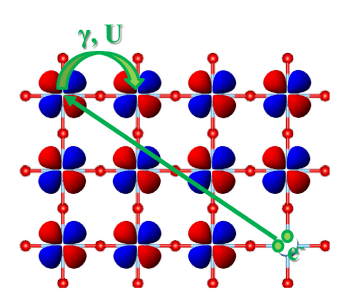

Atomic displacement  $\rightarrow$  local dipole  $\gamma$  and U contain electrostatic (long-range) contributions Hartree/electron-nucleus

#### **Electrostatics**

All interactions in the model are between localized objects:

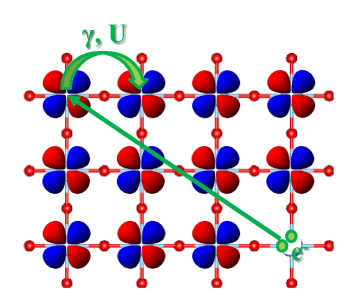

Atomic displacement  $\rightarrow$  local dipole  $\gamma$  and U contain electrostatic (long-range) contributions Hartree/electron-nucleus

At long-range (far-field regime) shape of source density is unimportant Multipolar expansion!

We approximate the full charge density by a field of point charges and dipoles localized at the reference geometry

#### **Electrostatics**

All interactions in the model are between localized objects:

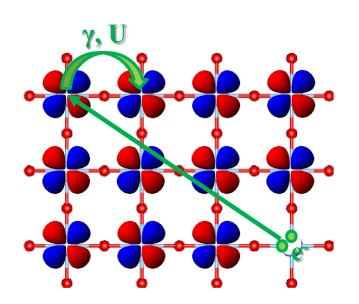

Atomic displacement  $\rightarrow$  local dipole  $\gamma$  and U contain electrostatic (long-range) contributions Hartree/electron-nucleus

At long-range (far-field regime) shape of source density is unimportant Multipolar expansion!

We approximate the full charge density by a field of point charges and dipoles localized at the reference geometry

Model parameters are separated in long and short contributions.

The short-range part  $\rightarrow$  quickly converging to zero It also creates forces - long-range electron-lattice interaction

#### What can SP-DFT realistically do?

Good test  $\rightarrow$  impurity concentration

Semiconductors  $\rightarrow 10^{13}$ cm $^{-3}$ - $10^{18}$ cm $^{-3}$ 

#### What can SP-DFT realistically do?

Good test  $\rightarrow$  impurity concentration

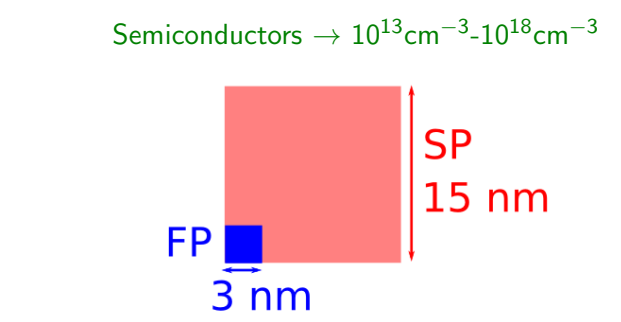

In FP size limit ∼700 atoms (3nm/cube side)

FP impurity density  $\approx 3.7 \cdot 10^{19}$  cm<sup>-3</sup>

SP detailed model  $\rightarrow$  30000 atoms (12nm/cube side) SP simple model  $\rightarrow$  60000 atoms (15nm/cube side)

SP impurity density  $\approx 3.0 \cdot 10^{17}$  cm<sup>-3</sup>

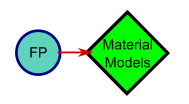

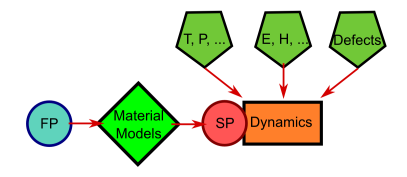

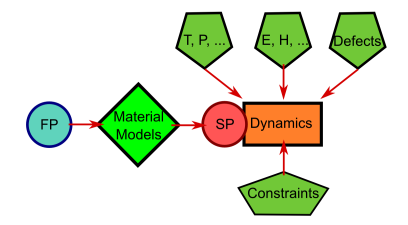
# The SP-DFT goal

Our goal is getting closer to the ideal of computer experiments...

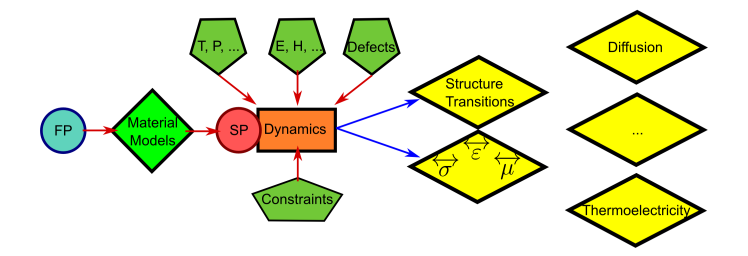

... with truly polyvalent models and the ability to understand and predict a wide variety of properties!

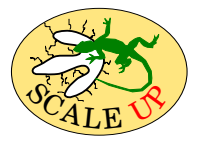

P. Garcia-Fernandez, J. Wojdeł, J. Iñiguez and J. Junquera Phys. Rev. B, 93, 195137 (2016)

 $\blacktriangleright$  Fully integrated electron+lattice models

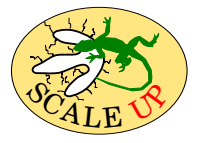

- $\blacktriangleright$  Fully integrated electron+lattice models
- $\triangleright$  Single-points, Dynamics (NVT, Langevin), Montecarlo

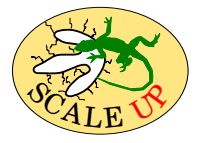

- Fully integrated electron+lattice models
- $\triangleright$  Single-points, Dynamics (NVT, Langevin), Montecarlo
- $\triangleright$  SCF with convergence acelerators
- $\triangleright$  TDDFT: Density propagation,  $\vec{E}(t)$  fields

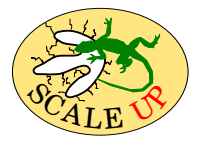

- $\blacktriangleright$  Fully integrated electron+lattice models
- $\triangleright$  Single-points, Dynamics (NVT, Langevin), Montecarlo
- $\triangleright$  SCF with convergence acelerators
- $\triangleright$  TDDFT: Density propagation,  $\vec{E}(t)$  fields
- $\triangleright$  Fortran 90 code  $+$  python utilities and interface
- $\triangleright$  Parallelization: Hybrid scheme, MPI+OPENMP

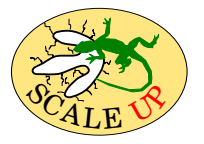

- $\blacktriangleright$  Fully integrated electron+lattice models
- $\triangleright$  Single-points, Dynamics (NVT, Langevin), Montecarlo
- $\triangleright$  SCF with convergence acelerators
- $\triangleright$  TDDFT: Density propagation,  $\vec{E}(t)$  fields
- $\triangleright$  Fortran 90 code  $+$  python utilities and interface
- $\triangleright$  Parallelization: Hybrid scheme, MPI+OPENMP
- $\blacktriangleright$  Model building suite

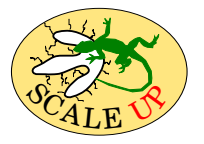

- $\blacktriangleright$  Fully integrated electron+lattice models
- $\triangleright$  Single-points, Dynamics (NVT, Langevin), Montecarlo
- $\triangleright$  SCF with convergence acelerators
- $\triangleright$  TDDFT: Density propagation,  $\vec{E}(t)$  fields
- $\triangleright$  Fortran 90 code  $+$  python utilities and interface
- $\triangleright$  Parallelization: Hybrid scheme, MPI+OPENMP
- $\blacktriangleright$  Model building suite
- $\blacktriangleright$  Future: Spin-orbit, defects

# Running Scale-Up

Running is analogous to ab initio code with a key difference

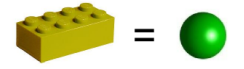

Based on atoms Pseudopotential/basis files

First-principles Second-principles

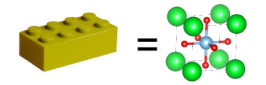

Based on materials Material xml file

# Running Scale-Up

Running is analogous to ab initio code with a key difference

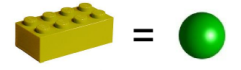

Based on atoms Pseudopotential/basis files

First-principles Second-principles

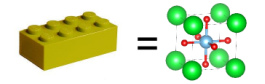

Based on materials Material xml file

There are two main ways of running SCALE-UP :

**1** Calling the code from the terminal, requires input file

```
$ more input.fdf
System_name a_linear_chain
Parameter file linear chain.xml
%block Supercell
1 1 2
%endblock Supercell
```
 $$ scaleup.x < input.fdf > output$ 

# Running Scale-Up

Running is analogous to ab initio code with a key difference

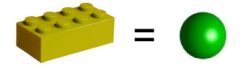

Based on atoms Pseudopotential/basis files

First-principles Second-principles

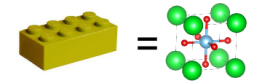

Based on materials Material xml file

There are two main ways of running SCALE-UP :

**1** Calling the code from the terminal, requires input file

\$ more input.fdf System\_name a\_linear\_chain Parameter file linear chain.xml %block Supercell 1 1 2 %endblock Supercell

 $$ scaleup.x < input.fdf > output$ 

**2** Using the python scaleup module in myscript.py

\$ python myscript.py

Scale-Up uses one environment variable:  $SCALEUPHOME \rightarrow$  points to  $SCALE-UP$  root directory

\$ ls \$SCALEUPHOME

bin dev docs interface scripts src test

Scale-Up uses one environment variable:  $SCALEUPHOME \rightarrow$  points to  $SCALE-UP$  root directory

\$ ls \$SCALEUPHOME

bin dev docs interface scripts src test

**1** bin contains the executable

\$ \$SCALEUPHOME/bin/scaleup.x < input.fdf > output

Scale-Up uses one environment variable:  $SCALEUPHOME \rightarrow$  points to  $SCALE-UP$  root directory

\$ ls \$SCALEUPHOME

bin dev docs interface scripts src test

**1** bin contains the executable

 $$$  \$SCALEUPHOME/bin/scaleup. $x <$  input.fdf  $>$  output

**2** docs contains the manual

\$ evince \$SCALEUPHOME/docs/manual.pdf &

Scale-Up uses one environment variable:  $SCALEUPHOME \rightarrow$  points to  $SCALE-UP$  root directory

\$ ls \$SCALEUPHOME

bin dev docs interface scripts src test

**1** bin contains the executable

 $$$  \$SCALEUPHOME/bin/scaleup. $x <$  input.fdf  $>$  output

**2** docs contains the manual

\$ evince \$SCALEUPHOME/docs/manual.pdf &

**3** scripts contains some utils

\$ python \$SCALEUPHOME/scripts/scaleup utils.py -dos

Scale-Up uses one environment variable:  $SCALEUPHOME \rightarrow$  points to  $SCALE-UP$  root directory

\$ ls \$SCALEUPHOME

bin dev docs interface scripts src test

**1** bin contains the executable

 $$$  \$SCALEUPHOME/bin/scaleup. $x <$  input.fdf  $>$  output

**2** docs contains the manual

\$ evince \$SCALEUPHOME/docs/manual.pdf &

**3** scripts contains some utils

\$ python \$SCALEUPHOME/scripts/scaleup utils.py -dos

- **4** src contains the source code
- **6** test contains examples and tutorials
- **6** interface contains the python scaleup.py module
- $\odot$  dev contains some tools used during development

## The input file: fdf format

Scale-Up input is given in text file using SIESTA's fdf format...

 $\triangleright$  Keywords: A keyword string and a value (integer, real, word) Geometrymode single-point MaximumSCFiter 100

## The input file: fdf format

Scale-Up input is given in text file using SIESTA's fdf format...

- $\triangleright$  Keywords: A keyword string and a value (integer, real, word) Geometrymode single-point MaximumSCFiter 100
- $\triangleright$  Blocks: A chunck of information that is read together. It starts with %block and ends with %endblock.

%block band path

2 30 0.0 0.0 0.0 0.0 0.0 0.5 30 0.0 0.0 0.5 0.0 0.5 0.5

**%endblock band\_path** 

## The input file: fdf format

Scale-Up input is given in text file using SIESTA's fdf format...

- $\triangleright$  Keywords: A keyword string and a value (integer, real, word) Geometrymode single-point MaximumSCFiter 100
- $\triangleright$  Blocks: A chunck of information that is read together. It starts with %block and ends with %endblock.

%block band path

2 30 0.0 0.0 0.0 0.0 0.0 0.5 30 0.0 0.0 0.5 0.0 0.5 0.5 **%endblock band\_path** 

 $\triangleright$  Physical: A keyword string with value (real) and the unit. Temperature 100.0 kelvin

Extra auxiliary files may be required to input initial geometries, etc.

# Basic input and running

SCALE-UP can be run as a serial program:

 $$$  \$SCALEUPHOME/bin/scaleup\_serial. $x <$  input.fdf  $>$  output

or as a full parallel MPI Fortran program:

\$ mpirun -n 4 \$SCALEUPHOME/bin/scaleup.x < input.fdf > output

Your current compilation is serial only!

# Basic input and running

SCALE-UP can be run as a serial program:

\$ \$SCALEUPHOME/bin/scaleup serial.x < input.fdf > output

or as a full parallel MPI Fortran program:

 $$$  mpirun -n 4  $$SCALEUPHOME/bin/scaleup.x < input.$  for  $$$  output

Your current compilation is serial only!

The result of a simulation is:

- $\triangleright$  Output file human readable plain-text with information about the SCF steps, convergence, etc.
- $\triangleright$  Auxiliary files starting with the System name that can be read by the scaleup utils.py.

# Basic input and running

SCALE-UP can be run as a serial program:

\$ \$SCALEUPHOME/bin/scaleup serial.x < input.fdf > output

or as a full parallel MPI Fortran program:

 $$$  mpirun -n 4  $$SCALEUPHOME/bin/scaleup.x < input.$  for  $$$  output

Your current compilation is serial only!

The result of a simulation is:

- $\triangleright$  Output file human readable plain-text with information about the SCF steps, convergence, etc.
- $\triangleright$  Auxiliary files starting with the System name that can be read by the scaleup utils.py.

Let's have a look at the main keywords!

A minimum Scale-Up input contains:

- **1** system\_name name Output files will start with name
- 2 parameter file filename Material parameters in filename
- <sup>3</sup> % block Supercell The size of the system

A minimum Scale-Up input contains:

- **1** system\_name name Output files will start with name
- 2 parameter file filename Material parameters in filename
- <sup>3</sup> % block Supercell The size of the system
- The value to most parameters include sensible defaults

A minimum Scale-Up input contains:

- $\bigcap$  system\_name name Output files will start with name
- 2 parameter file filename Material parameters in filename
- <sup>3</sup> % block Supercell The size of the system
- The value to most parameters include sensible defaults

Important keywords include:

- $\bigcirc$  No lattice Do not read parameters for  $E^{(0)}$  from file
- $\bullet$  No electron Do not read parameters for  $E^{(1)}$  or  $E^{(2)}$  from file

A minimum Scale-Up input contains:

- $\bigcap$  system\_name name Output files will start with name
- 2 parameter file filename Material parameters in filename
- <sup>3</sup> % block Supercell The size of the system

The value to most parameters include sensible defaults

Important keywords include:

- $\bullet$  No lattice Do not read parameters for  $E^{(0)}$  from file
- $\bullet$  No electron Do not read parameters for  $E^{(1)}$  or  $E^{(2)}$  from file

**8** mode

- $\triangleright$  single point (default)
- $\blacktriangleright$  monte\_carlo
- $\blacktriangleright$  dynamics
- $\triangleright$  optimization

## Basic keywords

Some useful keywords are:

- $\triangleright$  geometry restart filename read initial geometry
- $\blacktriangleright$  read orbocc filename read initial orbital occupation
- $\triangleright$  print bands int print bands file
- $\triangleright$  print forces int output the forces to file
- $\triangleright$  temperate real kelvin The temperature
- $\triangleright$  %block static electric field The electric field

## Basic keywords

Some useful keywords are:

- $\triangleright$  geometry restart filename read initial geometry
- $\blacktriangleright$  read orbocc filename read initial orbital occupation
- $\triangleright$  print bands int print bands file
- $\triangleright$  print forces int output the forces to file
- $\triangleright$  temperate real kelvin The temperature
- $\triangleright$  %block static electric field The electric field
- SCF keywords:
	- $\triangleright$  Magnetic Carry out spin-polarized calculations
	- $\triangleright$  MaximumSCFiter int Maximum SCF iterations before aborting
	- ► SCFthreshold real convergence criterion for SCF (def.  $10^{-3}$ )
	- $\triangleright$  SCF mixing real amount of new density matrix mixed with old
	- $\triangleright$  StartPulay int iterations when Pulay mixing kicks in (min 3)

## Basic keywords

Some useful keywords are:

- $\triangleright$  geometry restart filename read initial geometry
- $\blacktriangleright$  read orbocc filename read initial orbital occupation
- $\triangleright$  print bands int print bands file
- $\triangleright$  print forces int output the forces to file
- $\triangleright$  temperate real kelvin The temperature
- $\triangleright$  %block static electric field The electric field
- SCF keywords:
	- $\triangleright$  Magnetic Carry out spin-polarized calculations
	- $\triangleright$  MaximumSCFiter int Maximum SCF iterations before aborting
	- ► SCFthreshold real convergence criterion for SCF (def.  $10^{-3}$ )
	- $\triangleright$  SCF mixing real amount of new density matrix mixed with old
	- $\triangleright$  StartPulay int iterations when Pulay mixing kicks in (min 3)

Check all the keywords in the manual!

### \$ evince \$SCALEUPHOME/docs/manual.pdf &

## The visualization tools

The visualization tools are in \$SCALEUPHOME/scripts: scaleup\_utils.py

### \$ python \$SCALEUPHOME/scripts/scaleup utils.py -help

## The visualization tools

The visualization tools are in \$SCALEUPHOME/scripts: scaleup\_utils.py

#### \$ python \$SCALEUPHOME/scripts/scaleup utils.py -help

**1** Geometry takes .REF and .restart files and outputs xcrysden

- $\blacktriangleright$  Allows representing absolute geometry
- $\blacktriangleright$  Allows representing reference geometry and distortion
- **2** DOS takes a .ener file and plots the DOS
- **3** bands takes a .bands file and plots the bands
- 4 current takes current/polarization file and plots conductivity
- **6** other we are expanding it to take:
	- $\blacktriangleright$  elec files to plot magnetization, electrostatic potentials, atomic dipoles in xcrysden format
	- $\triangleright$  .orbocc files to plot electron and hole densities in space

## The python interface

Scale-Up contains a python interface to the Fortran code Check: \$PYTHONPATH="\$SCALEUPHOME/interface"

# The python interface

Scale-Up contains a python interface to the Fortran code Check: \$PYTHONPATH="\$SCALEUPHOME/interface"

To use it simple load the py scaleup module:

```
$ more my python scup script.py
A simple python script using the py scaleup module
import py scaleup as sclup
# Initialize an scale-up simulation of SrTiO3 in a 2x2x1 supercell
# with just lattice degrees of freedom
scaleupsim=sclup.scaleup('srtio3_full_lat.xml',supercell=[2,2,1],
lattice=True,electrons=False)
# Change an atom position and calculate energy
scaleupsim.displacements[9]=0.1
energy=scaleupsim.get_energy()
```
#### At present functionality is limited but will quickly be expanded

## The python interface

Scale-Up contains a python interface to the Fortran code Check: \$PYTHONPATH="\$SCALEUPHOME/interface"

To use it simple load the py scaleup module:

```
$ more my python scup script.py
A simple python script using the py scaleup module
import py scaleup as sclup
# Initialize an scale-up simulation of SrTiO3 in a 2x2x1 supercell
# with just lattice degrees of freedom
scaleupsim=sclup.scaleup('srtio3_full_lat.xml',supercell=[2,2,1],
lattice=True,electrons=False)
# Change an atom position and calculate energy
scaleupsim.displacements[9]=0.1
energy=scaleupsim.get_energy()
```
At present functionality is limited but will quickly be expanded Check definition of the scaleup class!

\$ vi \$SCALEUPHOME/interface/py scaleup.py